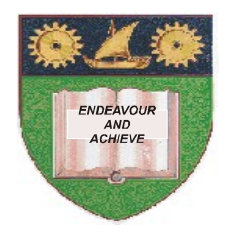

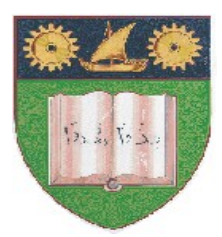

# **THE MOMBASA POLYTECHNIC UNIVERSITY COLLEGE**

(A Constituent College of JKUAT)

## *Faculty of Engineering & Technology*

## **DEPARTMENT OF COMPUTER SCIENCE & INFORMATION TECHNOLOGY**

PRECERTIFICATE IN INFORMATION TECHNOLGOY (PCIT 2K 12J)

## **EIT 1002: COMPUTER APPLICATIONS**

END OF SEMESTER EXAMIANTION

**SERIES:** APRIL 2012 **TIME:** 2 HOURS

**Instructions to Candidates:** You should have the following for this examination *- Answer Booklet* This paper consist of **FIVE** questions in **TWO** sections **A** & **B** Answer question **ONE (COMPULSORY)** and any other **TWO** questions Maximum marks for each part of a question are as shown This paper consists of **THREE** printed pages

#### **SECTION A (COMPULSORY)**

#### **Question One (20 Marks)**

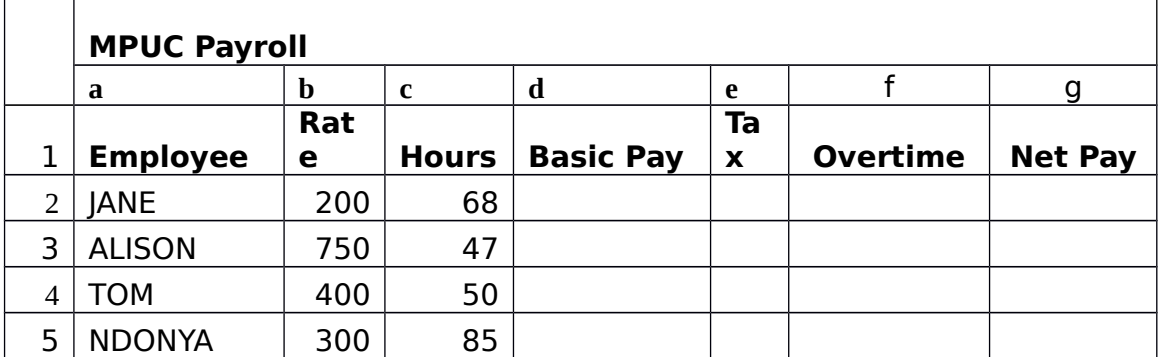

#### a) Using the table above

(i) Compute the basic pay (2 marks)

- (ii) Compute tax at 30% of basic pay if basic pay is more than 25,000 else 21.5% (3 marks)
- (iii) Compute overtime at 12% of basic pay if the employee worked for 50 hours and more (3 marks)
- (iv) Compute the net salary (2 marks)
- b) Create a macro(macro chart) that insets a chart (column graph) to represent the following information with a chart heading as pic exam results (10 marks)

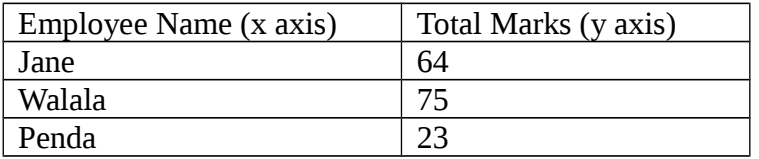

#### **SECTION B (Answer Any Two Questions)**

#### **Question Two (20 marks)**

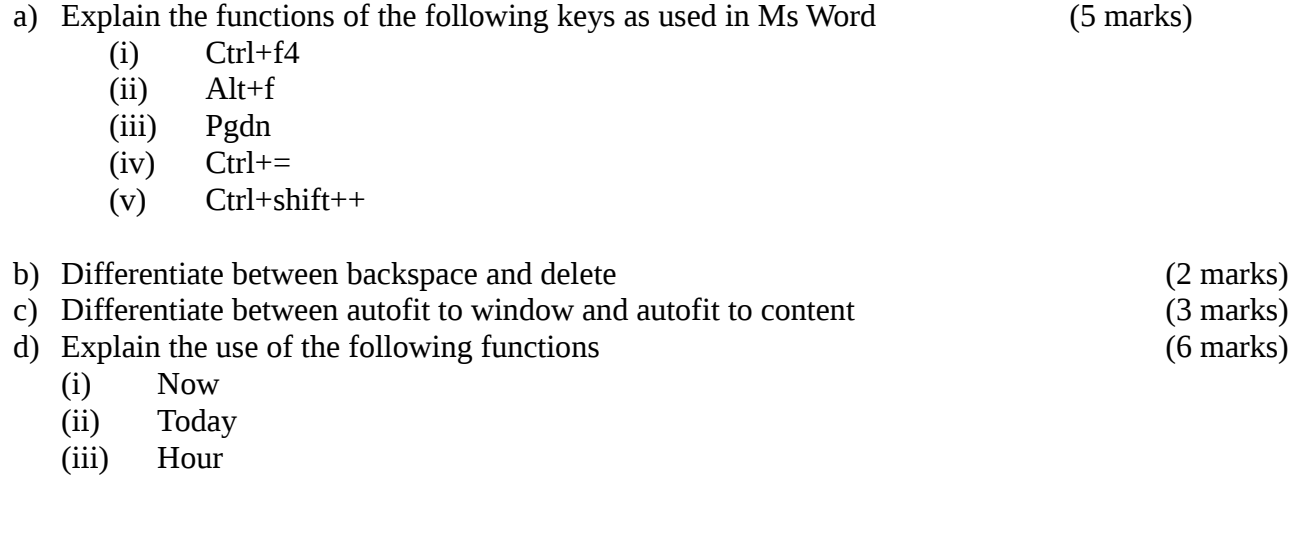

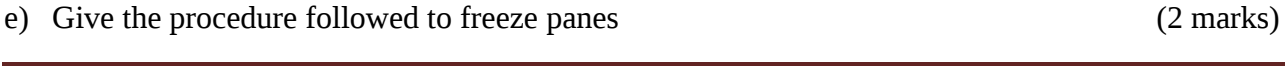

f) Give the procedure followed to add a worksheet (2 marks)

### **Question Three (20 marks)**

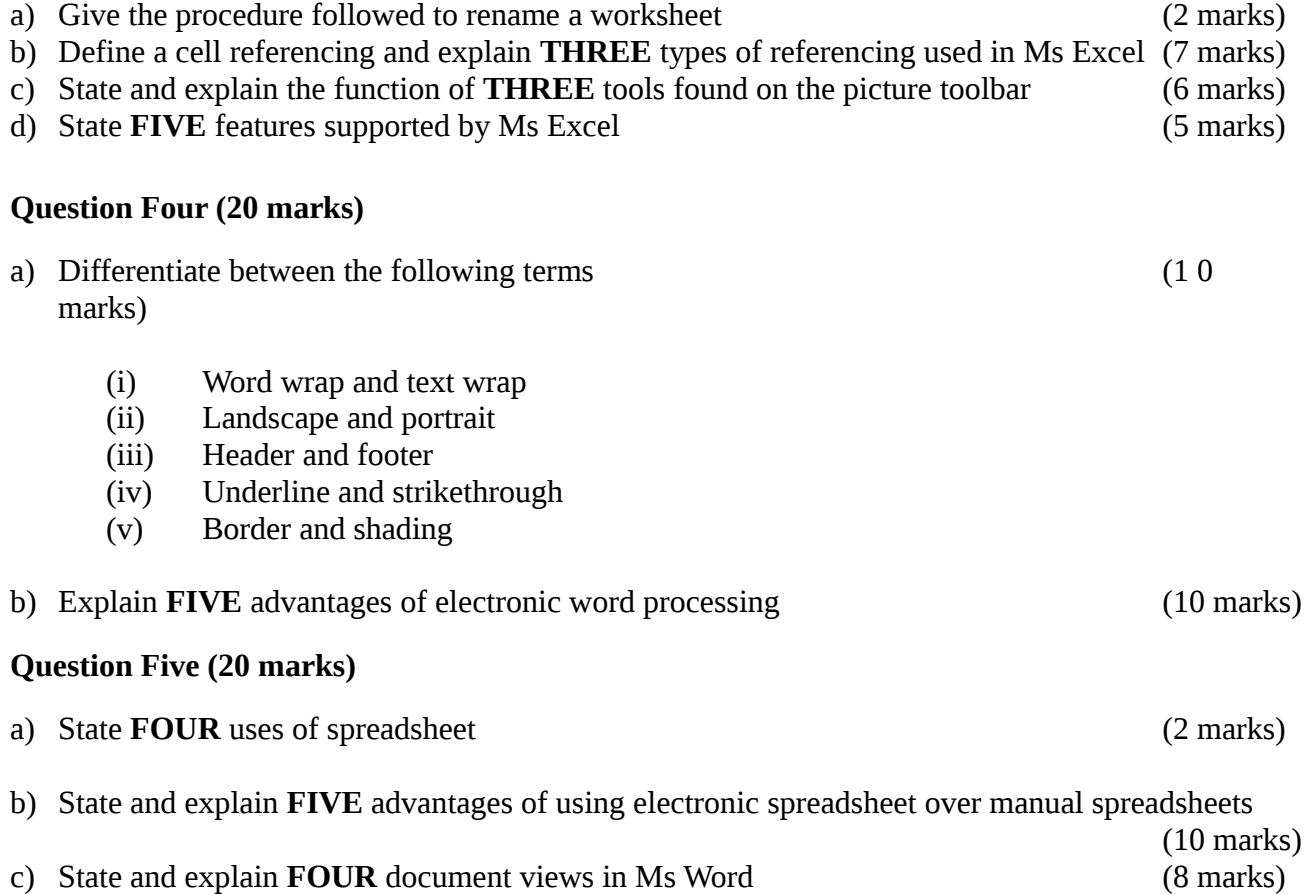